*I hear and I forget, I see and I remember, I do and I understand.* 

# **LAMPIRAN PROGRAM**

# **MAIN**

Private Sub Form\_Load()

'default  $ToneSpeed = 120$ ToneMaxSpeed = 200 ToneFrequency =  $650$ OutputThrough = "SoundCard"  $MorsePause = 0$ FilterWindow  $= 0$ SoundDevice  $= 0$ Readconfig End Sub

Private Sub ButtonMain\_Click(Index As Integer) Select Case Index Case 0 frmTrainer.Show vbModal Case 1 frmTranslate.Show vbModal Case 2 frmQSO.Show vbModal Case 9 frmTransceiver.Show vbModal Case 10 frmOptions.Show vbModal Case 3 End End Select

End Sub

#### **OPTION**

#### Option Explicit

Private Const pcSampleRate As Long = 44100 Private pUnloading As Boolean Private pDevHandle As Long Private pVisualizing As Boolean Private pDivisor As Long Private pScopeHeight As Long Private pStepX As Double

Private Type WAVEFORMATEX

 FormatTag As Integer Channels As Integer SamplesPerSec As Long AvgBytesPerSec As Long BlockAlign As Integer BitsPerSample As Integer ExtraDataSize As Integer End Type

Private Type WaveHdr lpData As Long dwBufferLength As Long dwBytesRecorded As Long dwUser As Long dwFlags As Long dwLoops As Long lpNext As Long

 Reserved As Long End Type

Private Const pcWaveHdrLen As Long = 32

Private Type WaveInCaps ManufacturerID As Integer ProductID As Integer DriverVersion As Long ProductName(1 To 32) As Byte Formats As Long Channels As Integer Reserved As Integer End Type

Private Const WAVE\_FORMAT\_1M16 =  $\&$ H4 $\&$  ' 11.025 kHz, Mono, 16-bit Private Const WAVE\_FORMAT\_2M16 =  $&\text{H40&22.05 kHz}$ , Mono, 16-bit Private Const WAVE\_FORMAT\_4M16 =  $\&$ H400 $\&$  ' 44.1 kHz, Mono, 16-bit

Private Const WAVE\_FORMAT\_PCM = 1 Private Const WHDR\_DONE As Long = &H1& Private Declare Function waveInAddBuffer Lib "winmm" (ByVal InputDeviceHandle As Long, WaveHdrPointer As WaveHdr, ByVal WaveHdrStructSize As Long) As Long Private Declare Function waveInPrepareHeader Lib "winmm" (ByVal InputDeviceHandle As Long, WaveHdrPointer As WaveHdr, ByVal WaveHdrStructSize As Long) As Long Private Declare Function waveInUnprepareHeader Lib "winmm" (ByVal InputDeviceHandle As Long, WaveHdrPointer As WaveHdr, ByVal WaveHdrStructSize As Long) As Long

Private Declare Function waveInGetNumDevs Lib "winmm" () As Long Private Declare Function waveInGetDevCaps Lib "winmm" Alias "waveInGetDevCapsA" (ByVal uDeviceID As Long, ByVal WaveInCapsPointer As Long, ByVal WaveInCapsStructSize As Long) As Long

Private Declare Function waveInOpen Lib "winmm" (WaveDeviceInputHandle As Long, ByVal WhichDevice As Long, ByVal WaveFormatExPointer As Long, ByVal CallBack As Long, ByVal CallBackInstance As Long, ByVal Flags As Long) As Long Private Declare Function waveInClose Lib "winmm" (ByVal WaveDeviceInputHandle As Long) As Long

Private Declare Function waveInStart Lib "winmm" (ByVal WaveDeviceInputHandle As Long) As Long Private Declare Function waveInReset Lib "winmm" (ByVal WaveDeviceInputHandle As Long) As Long Private Declare Function waveInStop Lib "winmm" (ByVal WaveDeviceInputHandle As Long) As Long

Private Function InitDevices() As Long

 Dim Format As Long Select Case pcSampleRate Case 11025 Format = WAVE\_FORMAT\_1M16 Case 22050 Format = WAVE\_FORMAT\_2M16 Case 44100 Format = WAVE\_FORMAT\_4M16 Case Else Err.Raise 10101, , "Internal error #1" End Select

```
 Dim Caps As WaveInCaps, Which As Long 
 ComboDevices.Clear 
For Which = 0 To waveInGetNumDevs - 1
   waveInGetDevCaps Which, VarPtr(Caps), Len(Caps) 
   If Caps.Formats And Format Then 
     ComboDevices.AddItem StrConv(Caps.ProductName, vbUnicode) 
     ComboDevices.ItemData(ComboDevices.ListCount - 1) = Which 
    InitDevices = InitDevices + 1 End If 
 Next
```

```
 If InitDevices Then 
    Combobevices.ListIndex = 0 End If 
End Function
```

```
Private Sub Form_Load()
```
TextFreq.Text =  $Str(ToneFrequency)$  & "Hz" TextSpeed.Text =  $Str(ToneSpeed)$  & " mSec" sldFreq.Value = ToneFrequency sldSpeed.Value = ToneSpeed

 ComboFilter.AddItem "Hamming Window", 0 ComboFilter.AddItem "Blackman Window", 1 ComboFilter.AddItem "Hann Window", 2 ComboFilter.AddItem "Bartlett-Hann Window", 3

 $ComboFilter.ListIndex = FilterWindow$ 

If InitDevices  $= 0$  Then

 MsgBox "You don't have any compatible audio input devices! (Can't find your audio microphone device.)", vbCritical

End If

 If (ComboDevices.ListCount > -1 And SoundDevice <= ComboDevices.ListCount - 1) Then

 ComboDevices.ListIndex = SoundDevice End If

End Sub

Private Sub ButtonExit\_Click()

 $ToneSpeed = val(TextSpeed.Text)$  $ToneFrequency = val(TextFreq.Text)$ 

If (optSpeaker.Value = True) Then OutputThrough = "Speaker" If (optSoundcard.Value = True) Then OutputThrough = "SoundCard"

FilterWindow = ComboFilter.ListIndex

SoundDevice = ComboDevices.ListIndex

WriteConfig

Unload Me

End Sub

```
Private Sub sldFreq_Change() 
  TextFreq.Text = sldFreq.Value & " Hz" 
  ToneFrequency = val(TextFreq.Text) 
End Sub 
Private Sub sldFreq_Click() 
 TextFreq.Text = sldFreq.Value & "Hz"
 ToneFrequency = val(TextFreq.Text)End Sub 
Private Sub sldSpeed_Click() 
TextSpeed.Text = sldSpeed.Value & " mSec"
ToneSpeed = val(TextSpeed.Text)End Sub 
Private Sub sldSpeed_Change() 
TextSpeed.Text = sldSpeed.Value & " mSec"
ToneFrequency = val(TextFreq.Text)End Sub
```
Private Sub Form\_Load()

#### modOscillator.InitializeBeep Me.hWnd

 Combo1.AddItem "Panjang", 0 Combo1.AddItem "Sedang", 1 Combo1.AddItem "Pendek", 2  $Combol.ListIndex = 1$ 

 Combo2.AddItem "Cukup", 0 Combo2.AddItem "Banyak", 1 Combo2.AddItem "Lebih", 2  $Comboz.ListIndex = 0$ 

End Sub

Private Sub ButtonExit\_Click() Unload Me End Sub

Private Sub ButtonQSO\_Click(Index As Integer)

Select Case Index

Case 0  $'$  Play TextQSO.ForeColor = &H80000005 ' White ButtonQSO(3).Caption = "Show Text"

 TextQSO.Text = UCase(GetQSO) MorseStr = modMorseCode.EncodeToMorse(TextQSO.Text) SendMorse (MorseStr)

```
Case 1 ' Pause/Resume
  If MorsePause = 0 Then
    MorsePause = 1 ButtonQSO(1).Caption = "Resume" 
  Else 
   MorsePause = 0 ButtonQSO(1).Caption = "Pause" 
   End If 
Case 2 'Stop (set global for module)
  MorsePause = 2Case 3 'Show/Hide Text
  If (ButtonQSO(3).Caption = "Show Text") Then
     TextQSO.ForeColor = &H80000008 ' Black 
     ButtonQSO(3).Caption = "Hide Text" 
  Else 
     TextQSO.ForeColor = &H80000005 ' White 
     ButtonQSO(3).Caption = "Show Text"
```
End If

End Select

End Sub

Private Sub ButtonOptions\_Click() frmOptions.Show vbModal End Sub

#### **TRAINER**

Dim AlphaStr As String

Private Sub Command1\_Click()

End Sub

Private Sub Form\_Load()

 modOscillator.InitializeBeep Me.hWnd modPlayWave.InitialiseWave Me.hWnd

 ComboVoice.AddItem "Suara On", 0 ComboVoice.AddItem "Suara Off", 1

 ComboWhat.AddItem "Semua", 0 ComboWhat.AddItem "Semua Huruf dan Bilangan", 1 ComboWhat.AddItem "Semua Huruf", 2 ComboWhat.AddItem "Semua Bilangan", 3 ComboWhat.AddItem "Tanda Baca", 4 ComboWhat.AddItem "A-E", 5 ComboWhat.AddItem "F-J", 6 ComboWhat.AddItem "K-O", 7 ComboWhat.AddItem "P-T", 8 ComboWhat.AddItem "U-Z", 9 ComboWhat.AddItem "0-4", 10 ComboWhat.AddItem "5-9", 11

ComboType.AddItem "Random", 0

ComboType.AddItem "Berurutan", 1

 ComboDelay.AddItem "0 Sec Delay", 0 ComboDelay.AddItem "1 Sec Delay", 1 ComboDelay.AddItem "2 Sec Delay", 2 ComboDelay.AddItem "3 Sec Delay", 3 ComboDelay.AddItem "4 Sec Delay", 4 ComboDelay.AddItem "5 Sec Delay", 5 ComboDelay.AddItem "6 Sec Delay", 6 ComboDelay.AddItem "7 Sec Delay", 7 ComboDelay.AddItem "8 Sec Delay", 8 ComboDelay.AddItem "9 Sec Delay", 9 ComboDelay.AddItem "10 Sec Delay", 10

' Default

 $Combob$ Delay.ListIndex = 3  $ComboType.ListIndex = 0$  $Combov<sub>o</sub>$ Combo $V<sub>o</sub>$ ice.ListIndex = 0  $Combowhat.ListIndex = 1$ 

Set\_Characters

End Sub Private Sub ButtonOptions\_Click() frmOptions.Show vbModal End Sub Private Sub ButtonExit\_Click() Unload Me End Sub Private Sub Playtutor\_Click()

Dim TimerDelay As Integer

TimerDelay = ComboDelay.ListIndex \* 1000 Timer1.Interval = TimerDelay

Set\_Characters

If Playtutor.Caption = "Start" Then

 Timer1.Enabled = True Playtutor.Caption = "Stop" Else  $Timer1.Enabeled = False$  Playtutor.Caption = "Start" End If

End Sub Private Function Get\_Random() As String

Dim LengthAlpha As Integer Dim lowerbound As Integer Dim upperbound As Integer Dim RandomNumber As Integer Dim ChosenCharacter As String

 $LengthAlpha = Len(AlphaStr)$ 

 $lowerbound = 1$ upperbound = LengthAlpha

RandomNumber = Int((upperbound - lowerbound + 1)  $*$  Rnd + lowerbound)

ChosenCharacter = Mid(AlphaStr, RandomNumber, 1)

Get\_Random = ChosenCharacter

End Function Private Sub Set\_Characters()

Dim Alpha As String Dim Numbers As String Dim Punctuation As String Dim Special As String

Alpha = "ABCDEFGHIJKLMNOPQRSTUVWXYZ"

Numbers = "0123456789" Punctuation = ".?,':;-/(\\$\; \times\) & Chr(34) 'Special  $=$  ""

Select Case ComboWhat.ListIndex Case 0 AlphaStr = Alpha & Numbers & Punctuation Case 1 AlphaStr = Alpha  $&$  Numbers Case 2  $AlphaStr = Alpha$ Case 3  $AlphaStr = Numbers$ Case 4 AlphaStr = Punctuation Case 5 AlphaStr = "ABCDE" Case 6

```
 AlphaStr = "FGHIJ" 
Case 7 
   AlphaStr = "KLMNO" 
Case 8 
   AlphaStr = "PQRST" 
Case 9 
   AlphaStr = "UVWXYZ" 
Case 10 
  AlphaStr = "01234"Case 11 
  AlphaStr = "56789"Case 12 
  AlphaStr = ".?,':;"
Case 13 
  AlphaStr = "-/(\mathcal{S}" & Chr(34)
```
End Select

End Sub

Private Sub Timer1\_Timer() Dim ThisChar As String Dim MorseCode As String

If ComboType.ListIndex = 0 Then ThisChar = Get\_Random Else  $ThisChar = Mid(AlphaStr, 1, 1)$  $AlphaStr = Mid(AlphaStr, 2)$ If (AlphaStr = "") Then Set\_Characters

# End If

MorseCode = modMorseCode.EncodeLetter(ThisChar) LabelLetter.Caption = UCase(ThisChar) LabelMorse.Caption = MorseCode

SendMorse (MorseCode)

If ((ComboVoice.ListIndex = 0 Or ComboVoice.ListIndex = 2) And OutputThrough = "SoundCard") Then PlayCharacter (Get\_WavePath(ThisChar)) End If

End Sub

# **TRANSLATE**

Option Explicit Private Sub Form\_Load()

### modOscillator.InitializeBeep Me.hWnd

End Sub Private Sub ButtonStop\_Click()

 $MorsePause = 2$ 

End Sub

Private Sub ButtonOptions\_Click() frmOptions.Show vbModal End Sub

Private Sub ButtonExit\_Click() Unload Me

End Sub

Private Sub cmdPause\_Click() If MorsePause  $= 0$  Then  $MorsePause = 1$ 

```
 cmdPause.Caption = "&Resume" 
   Else 
    MorsePause = 0 cmdPause.Caption = "&Pause" 
   End If 
End Sub
```

```
Private Sub cmdTranslateE2M_Click()
```

```
 txtMorse.Text = modMorseCode.EncodeToMorse(Trim(txtEnglish.Text)) 
End Sub
```
Private Sub cmdTranslateM2E\_Click()

```
 txtEnglish.Text = modMorseCode.DecodeToEnglish(Trim(txtMorse.Text)) 
End Sub
```

```
Private Sub cmdTransmit_Click()
```

```
If Trim(txtMorse.Text) = "" Then txtMorse.Text = modMorseCode.EncodeToMorse(Trim(txtEnglish.Text)) 
   End If 
   SendMorse (txtMorse.Text) 
  txtMorse.Text = "" txtEnglish.SetFocus 
   SendKeys "{HOME}" 
   DoEvents 
   SendKeys "+{END}" 
End Sub
```
## **AUDIOFFT**

#### Option Explicit

Private Const pNumBits As Long = 10 Global FilterWindow As Integer Public Const NumberOfSamples As  $Long = 2 \land pNumBits$ Private Const pi As Double = 3.14159265358979 Private pReversals(0 To NumberOfSamples - 1) As Long Private pWindow(0 To NumberOfSamples - 1) As Double Declare Sub ZeroMemory Lib "kernel32.dll" Alias "RtlZeroMemory" (Destination As Any, ByVal Length As Long)

#### Sub InitFFT()

```
 Dim I As Long 
For I = 0 To NumberOfSamples - 1
  pReversals(I) = ReverseBits(I, pNumBits)
```
Select Case FilterWindow

Case 0

```
 pWindow(I) = HammingWindow(I, NumberOfSamples)
```
Case 1

```
 pWindow(I) = BlackmanWindow(I, NumberOfSamples)
```
Case 2

pWindow(I) = HannWindow(I, NumberOfSamples)

Case 3

pWindow(I) = BartlettHannWindow(I, NumberOfSamples)

Case 4

End Select

 Next End Sub

Sub AudioFFT(AudioIn() As Integer, RealOut() As Double, ImaginaryOut() As Double)

 Dim I As Long, J As Long, K As Long, L As Long, N As Long, BlockSize As Long, BlockEnd As Long

 Dim DeltaAngle As Double, DeltaAr As Double Dim Alpha As Double, Beta As Double Dim TR As Double, TI As Double, AR As Double, AI As Double

```
 For I = 0 To NumberOfSamples - 1 
  J = pReversals(I)RealOut(J) = AudioIn(I) * pWindow(I) Next 
 ZeroMemory ImaginaryOut(0), 8 * NumberOfSamples 
BlockEnd = 1BlockSize = 2
```
For  $L = 0$  To pNumBits - 1 DeltaAngle =  $(-2 * pi)$  / BlockSize  $Alpha = Sin(0.5 * DeltaAngle)$ Alpha =  $2# *$  Alpha  $*$  Alpha  $Beta = Sin(DeltaAngle)$ 

For  $I = 0$  To NumberOfSamples - 1 Step BlockSize  $AR = 1#$  $AI = 0#$ 

 $J = I$ 

For  $N = 0$  To BlockEnd - 1  $K = J + BlockEnd$  $TR = AR * RealOut(K) - AI * ImaginaryOut(K)$  $TI = AI * RealOut(K) + AR * ImaginaryOut(K)$  $RealOut(K) = RealOut(J) - TR$  $RealOut(J) = RealOut(J) + TR$  $ImaginaryOut(K) = ImaginaryOut(J) - TI$  $ImaginaryOut(J) = ImaginaryOut(J) + TI$ DeltaAr = Alpha  $*$  AR + Beta  $*$  AI  $AI = AI - (Alpha * AI - Beta * AR)$  AR = AR - DeltaAr  $J = J + 1$ Next

Next

```
 BlockEnd = BlockSize 
    BlockSize = BlockSize * 2 Next 
End Sub
```
Function BlackmanWindow(ByVal Index As Long, ByVal NumberOfSamples As Long) As Double

BlackmanWindow =  $0.4 - 0.5 * \text{Cos}(2 * pi * Index / (NumberOf Samples - 1)) + 0.08 *$ Cos(4 \* pi \* Index / (NumberOfSamples - 1)) End Function

Function HannWindow(ByVal Index As Long, ByVal NumberOfSamples As Long) As Double

HannWindow =  $0.5 - 0.5 * \text{Cos}(2 * \text{pi} * \text{Index} / (\text{NumberOfSamples} - 1))$ End Function

Function BartlettHannWindow(ByVal Index As Long, ByVal NumberOfSamples As Long) As Double

BartlettHannWindow =  $0.62 - 0.48 * Abs( (Index / (NumberOf Samples - 1)) - 0.5) +$ 0.38 \* Cos(2 \* pi \* ((Index / (NumberOfSamples - 1)) - 0.5)) End Function

Function HammingWindow(ByVal Index As Long, ByVal NumberOfSamples As Long) As Double

```
HammingWindow = 0.54 - 0.46 * Cos(2 * pi * (Index / (NumberOf Samples - 1)))End Function
```

```
Private Function ReverseBits(ByVal Index As Long, ByVal NumBits As Long) As Long 
   Dim I As Long, Rev As Long 
  For I = 0 To NumBits - 1
    Rev = (Rev * 2) Or (Index And 1)Index = Index \setminus 2 Next
```
 $ReverseBits = Rev$ End Function

## **CONFIG**

Global ToneSpeed As Integer Global ToneMaxSpeed As Integer Global ToneFrequency As Integer Global OutputThrough As String Global MorsePause As Integer Global SoundDevice As Integer

Public Sub WriteConfig()

ThisPath =  $App.Path & \text{WorseCode.cfg}$ "

Open ThisPath For Output As #2

Print #2, ToneSpeed Print #2, ToneFrequency Print #2, OutputThrough Print #2, FilterWindow Print #2, SoundDevice

Close #2

End Sub

Public Sub Readconfig()

Dim ThisPath As String Dim TempStr As String

ThisPath = App.Path & "\MorseCode.cfg"

If (FileRepExist(ThisPath) = False) Then WriteConfig Exit Sub End If

Open ThisPath For Input As #1

 Line Input #1, TempStr  $ToneSpeed = val(Trim(TempStr))$ 

 Line Input #1, TempStr  $ToneFrequency = val(Trim(TempStr))$ 

 Line Input #1, TempStr OutputThrough = Trim(TempStr)

 Line Input #1, TempStr FilterWindow = val(Trim(TempStr))

 Line Input #1, TempStr  $SoundDevice = val(Trim(TempStr))$ Close #1

#### End Sub

Private Function FileRepExist(ByVal param As String) As Boolean

Dim val As Integer

 On Error Resume Next val = GetAttr(param)  $FileRepExist = (Err.Number = 0)$ 

End Function

#### **MORSE CODE**

Option Explicit Private Declare Sub Sleep Lib "kernel32" (ByVal dwMilliseconds As Long) Private Declare Function Beep Lib "kernel32" (ByVal dwFreq As Long, ByVal dwDuration As Long) As Long

Public Enum OpDevice PCSpeaker SoundCard End Enum Public Sub SendMorse(MorseCode As String)

Select Case OutputThrough

Case "Speaker"

modMorseCode.PlayMorse MorseCode, (ToneMaxSpeed - ToneSpeed),

ToneFrequency, PCSpeaker

Case "SoundCard"

modMorseCode.PlayMorse MorseCode, (ToneMaxSpeed - ToneSpeed),

ToneFrequency, SoundCard

End Select

End Sub

Public Sub PlayMorse(aCode As String, aSpeed As Integer, aFreq As Integer, aDevice As OpDevice) Dim char As String \* 1 If  $Trim(aCode) = "" Then aCode = " "$ If  $Len(aCode) = 0$  Then  $aCode = "$ 

```
Do While (Len(aCode) > 0)If MorsePause = 0 Then
  char = Left(aCode, 1) aCode = Right(aCode, Len(aCode) - 1) 
   DoEvents 
   Sleep (aSpeed) 
   Select Case char 
   Case " " 
      Sleep (3 * aSpeed) 
   Case "." 
     If aDevice = PCSpeaker Then 
        Beep aFreq, aSpeed 
      Else 
        dBeep aFreq, aSpeed, 100 
      End If 
   Case "-" 
      If aDevice = PCSpeaker Then 
        Beep aFreq, 3 * aSpeed 
      Else 
        dBeep aFreq, 3 * aSpeed, 100 
      End If 
   Case "/" 
      Sleep (7 * aSpeed) 
   End Select 
 End If 
If (MorsePause = 2) Then
  MorsePause = 0 Exit Sub
```
End If

 DoEvents DoEvents DoEvents DoEvents Loop End Sub

Public Function EncodeToMorse(TextToEncode As String) As String

Dim X As Integer

Dim Y As Integer

Dim char As String

Dim EncodedMorse As String

If Len(TextToEncode) > 0 Then

For  $X = 0$  To Len(TextToEncode) - 1

char = Left(TextToEncode, 1)

TextToEncode = Right(TextToEncode, Len(TextToEncode) - 1)

EncodedMorse = EncodedMorse & " "  $\&$  EncodeCharachter(char)

Next

EncodeToMorse = EncodedMorse

Else

EncodeToMorse = ""

End If

End Function

Public Function EncodeLetter(TextToEncode As String) As String

EncodeLetter = EncodeCharachter(TextToEncode)

End Function

Public Function DecodeToEnglish(CodeToDecode As String) As String On Error Resume Next

#### XXVIII

```
Dim X As Integer 
Dim Y As Integer 
Dim char As String 
Dim DecodedEnglish As String 
CodeToDecode = CodeToDecode & " " 
If Len(CodeToDecode) > 1 Then 
  For X = 0 To Len(CodeToDecode) '- 1
     char = char & Left(CodeToDecode, 1) 
     If Len(CodeToDecode) > 0 Then 
        CodeToDecode = Right(CodeToDecode, Len(CodeToDecode) - 1) 
     End If 
    If Left(CodeToDecode, 1) = " "Then
       DecodedEnglish = DecodedEnglish & DecodeCharachter(char) 
       CodeToDecode = Right(CodeToDecode, Len(CodeToDecode) - 1) 
      char = " End If 
   Next 
   DecodeToEnglish = DecodedEnglish 
Else 
   DecodeToEnglish = "" 
End If 
End Function 
Private Function EncodeCharachter(aCharachter As String) As String
```

```
aCharachter = LCase(aCharachter)
```
Select Case aCharachter

Case " "

EncodeCharachter = "/"

Case "a"

EncodeCharachter = ".-"

# Case "b" EncodeCharachter = "-..." Case "c" EncodeCharachter = "-.-." Case "d" EncodeCharachter = "-.." Case "e" EncodeCharachter = "." Case "f" EncodeCharachter = "..-." Case "g" EncodeCharachter = "--." Case "h" EncodeCharachter = "...." Case "i" EncodeCharachter = ".." Case "j" EncodeCharachter = ".---" Case "k" EncodeCharachter = "-.-" Case "l" EncodeCharachter = ".-.." Case "m" EncodeCharachter = "--" Case "n" EncodeCharachter = "-." Case "o" EncodeCharachter = "---" Case "p" EncodeCharachter = ".--." Case "q"

 EncodeCharachter = "--.-" Case "r" EncodeCharachter = ".-." Case "s" EncodeCharachter = "..." Case "t" EncodeCharachter = "-" Case "u" EncodeCharachter = "..-" Case "v" EncodeCharachter = "...-" Case "w" EncodeCharachter = ".--" Case "x" EncodeCharachter = "-..-" Case "y" EncodeCharachter = "-.--" Case "z" EncodeCharachter = "--.." Case "1" EncodeCharachter = ".----" Case "2" EncodeCharachter = "..---" Case "3" EncodeCharachter = "...--" Case "4" EncodeCharachter = "....-" Case "5" EncodeCharachter = "....." Case "6" EncodeCharachter = "-...."

# Case "7"

EncodeCharachter = "--..."

Case "8"

EncodeCharachter = "---.."

# Case "9"

EncodeCharachter = "----."

# Case "0"

EncodeCharachter = "-----"

# Case "."

EncodeCharachter = ".-.-.-"

# Case "?"

EncodeCharachter = "..--.."

# Case ","

EncodeCharachter = "--..--"

# Case "'"

EncodeCharachter = ".----."

# Case ":" EncodeCharachter = "---..." Case ";" EncodeCharachter = "-.-.-." Case "-" EncodeCharachter = "-....-" Case "/" EncodeCharachter = "-..-."

# Case "("

EncodeCharachter = "-.--.-"

Case ")"

EncodeCharachter = "-.--.-"

# Case "["

EncodeCharachter = "-.--.-"

# Case "]"

EncodeCharachter = "-.--.-"

# Case Chr(34)

EncodeCharachter = ".-..-."

Case "\$"

EncodeCharachter = "...-..-"

End Select

End Function

Private Function DecodeCharachter(aCharachter As String) As String

```
aCharachter = LCase(aCharachter) 
Select Case aCharachter 
   Case "/" 
     DecodeCharachter = " " 
   Case ".-" 
     DecodeCharachter = "a" 
   Case "-..." 
     DecodeCharachter = "b" 
   Case "-.-." 
      DecodeCharachter = "c" 
   Case "-.." 
      DecodeCharachter = "d" 
   Case "." 
     DecodeCharachter = "e" 
   Case "..-." 
     DecodeCharachter = "f" 
   Case "--."
```

```
 DecodeCharachter = "g" 
 Case "...." 
   DecodeCharachter = "h" 
 Case ".." 
   DecodeCharachter = "i" 
 Case ".---" 
   DecodeCharachter = "j" 
 Case "-.-" 
   DecodeCharachter = "k" 
 Case ".-.." 
   DecodeCharachter = "l" 
 Case "--" 
   DecodeCharachter = "m" 
 Case "-." 
   DecodeCharachter = "n" 
 Case "---" 
   DecodeCharachter = "o" 
 Case ".--." 
   DecodeCharachter = "p" 
 Case "--.-" 
   DecodeCharachter = "q" 
 Case ".-." 
   DecodeCharachter = "r" 
 Case "..." 
   DecodeCharachter = "s" 
 Case "-" 
   DecodeCharachter = "t" 
 Case "..-" 
   DecodeCharachter = "u" 
 Case "...-" 
   DecodeCharachter = "v"
```

```
 Case ".--" 
   DecodeCharachter = "w" 
 Case "-..-" 
   DecodeCharachter = "x" 
 Case "-.--" 
   DecodeCharachter = "y" 
 Case "--.." 
   DecodeCharachter = "z" 
 Case ".----" 
   DecodeCharachter = "1" 
 Case "..---" 
   DecodeCharachter = "2" 
 Case "...--" 
   DecodeCharachter = "3" 
 Case "....-" 
   DecodeCharachter = "4" 
 Case "....." 
   DecodeCharachter = "5" 
 Case "-...." 
   DecodeCharachter = "6" 
 Case "--..." 
   DecodeCharachter = "7" 
 Case "---.." 
   DecodeCharachter = "8" 
 Case "----." 
   DecodeCharachter = "9" 
 Case "-----" 
   DecodeCharachter = "0" 
 Case ".-.-.-" 
   DecodeCharachter = "." 
 Case "..--.."
```
DecodeCharachter = "?"

Case "--..--"

DecodeCharachter = ","

Case ".----."

DecodeCharachter = "'"

```
 Case "---..." 
   DecodeCharachter = ":" 
Case "<sub>_____</sub>."
   DecodeCharachter = ";" 
 Case "-....-" 
   DecodeCharachter = "-" 
 Case "-..-." 
   DecodeCharachter = "/" 
 Case "-.--.-" 
   DecodeCharachter = "(" 
 Case ".-..-." 
   DecodeCharachter = Chr(34) 
 Case "...-..-" 
   DecodeCharachter = "$"
```
End Select End Function

#### **OSILATOR**

Option Explicit

Private Declare Sub Sleep Lib "kernel32" (ByVal dwMilliseconds As Long) Const  $n$ Samples = 44100 Const nBasicBufferSize = 4096 Const pi =  $3.14159265358979$ 

Dim DX7 As New DirectX7, Ds As DirectSound, DSB As DirectSoundBuffer Dim PCM As WAVEFORMATEX, DSBD As DSBUFFERDESC Dim nFreq&, nMod!, nModDir%

```
Public Sub InitializeBeep(hWnd As Long) 
  n\text{Mod} = 1 Set Ds = DX7.DirectSoundCreate(vbNullString) 
   Ds.SetCooperativeLevel hWnd, DSSCL_NORMAL 
   PCM.nFormatTag = WAVE_FORMAT_PCM 
  PCM.nChannels = 1 PCM.lSamplesPerSec = nSamples 
   PCM.nBitsPerSample = 8 
   PCM.nBlockAlign = 1 
   PCM.lAvgBytesPerSec = PCM.lSamplesPerSec * PCM.nBlockAlign 
   DSBD.lFlags = DSBCAPS_STATIC
```

```
End Sub
```
Public Sub dBeep(aFrequency As Integer, aDuration As Integer, Optional aVolume As Integer)

```
If a Volume = 0 Then a Volume = 100If aVolume = -1 Then aVolume = 0nFreq = 1 + aFrequency * 2.756125! * Log(1 + aFrequency / 1000) / Log(2) SinBuffer nFreq, 1, 0
```
#### XXXVII

```
 Sleep aDuration 
   SinBuffer nFreq, 0, 0 
   DoEvents 
End Sub
```

```
Private Sub SinBuffer(ByVal nFrequency&, ByVal nVolume!, Optional ByVal bSquare 
As Boolean) 
   Dim lpBuffer() As Byte, I&, C!, nBuffer&
```

```
C = nSamples / nFrequency
nBuffer = (nBasicBufferSize \ C) * C
If nBuffer = 0 Then nBuffer = C ReDim lpBuffer(nBuffer - 1) 
For I = 0 To nBuffer - 1
  C = Sin(I * 2 * pi / nSamples * nFrequency) If bSquare Then 
    C = \text{Sgn}(C)If C = 0 Then C = 1 End If 
    lpBuffer(I) = (C * nMod * nVolume + 1) * 127.5! Next 
 If DSBD.lBufferBytes <> nBuffer Then 
   DSBD.lBufferBytes = nBuffer 
   Set DSB = Ds.CreateSoundBuffer(DSBD, PCM) 
 End If
```

```
 DSB.WriteBuffer 0, 0, lpBuffer(0), DSBLOCK_ENTIREBUFFER 
  DSB.Play DSBPLAY_LOOPING 
End Sub
```
# XXXVIII

# **PLAY WAVE**

Option Explicit Dim Dx As New DirectX7 Dim Ds As DirectSound Dim DsBuffer As DirectSoundBuffer Dim DsDesc As DSBUFFERDESC Dim DsWave As WAVEFORMATEX

Public Sub InitialiseWave(hWnd As Long)

 $Set Ds = Dx.DirectSoundCreate("")$ 

If Err. Number  $\langle 0 \rangle$  Then

MsgBox "Unable to Continue, Error creating Directsound object."

Exit Sub

End If

Ds.SetCooperativeLevel hWnd, DSSCL\_NORMAL

DsDesc.lFlags = DSBCAPS\_CTRLFREQUENCY Or DSBCAPS\_CTRLPAN Or

DSBCAPS\_CTRLVOLUME Or DSBCAPS\_STATIC

DsWave.nFormatTag = WAVE\_FORMAT\_PCM

DsWave.nChannels =  $2 \quad 1$  = Mono,  $2$  = Stereo

DsWave.lSamplesPerSec = 22050

DsWave.nBitsPerSample = 16 '16 =16bit, 8=8bit

DsWave.nBlockAlign = DsWave.nBitsPerSample / 8 \* DsWave.nChannels

DsWave.lAvgBytesPerSec = DsWave.lSamplesPerSec \* DsWave.nBlockAlign

End Sub

Sub StopSound() DsBuffer.Stop DsBuffer.SetCurrentPosition 0 End Sub

Public Function Get\_WavePath(ThisChar As String) As String

```
Dim WaveDir As String 
ThisChar = UCase(ThisChar)WaveDir = "/Sounds/Punctuation/" 
Select Case ThisChar 
Case "?" 
 Get_WavePath = App.Path & WaveDir & "Query.wav"
  Exit Function 
Case "." 
 Get_WavePath = App.Path & WaveDir & "Full Stop.wav"
  Exit Function 
Case Chr(34) 
 Get_WavePath = App.Path & WaveDir & "Quote.wav"
  Exit Function 
Case "," 
 Get_WavePath = App.Path & WaveDir & "Comma.wav"
  Exit Function 
Case ":" 
 Get_WavePath = App.Path & WaveDir & "Colon.wav"
  Exit Function 
Case ";" 
  Get_WavePath = App.Path & WaveDir & "Semicolon.wav" 
  Exit Function 
Case "$" 
 Get_WavePath = App.Path & WaveDir & "Dollar sign.wav"
  Exit Function 
Case "'"
```
Get\_WavePath = App.Path & WaveDir & "Apostrophe.wav"

Exit Function

Case "/"

Get\_WavePath = App.Path & WaveDir & "Fraction Bar.wav"

Exit Function

Case "-"

Get\_WavePath = App.Path & WaveDir & "Hyphen.wav"

Exit Function

Case "("

Get\_WavePath = App.Path & WaveDir & "Parenthesis.wav"

Exit Function

Case ")"

Get\_WavePath = App.Path & WaveDir & "Parenthesis.wav"

Exit Function

End Select

WaveDir = "/Sounds/AlphaNumeric/"

If (frmTrainer.ComboVoice.ListIndex =  $0$ ) Then

Get\_WavePath = App.Path & WaveDir & ThisChar & ".wav"

Exit Function

End If

WaveDir = "/Sounds/AlphaNumeric/" If  $(IsNumberic(ThisChar) = True)$  Then Get\_WavePath = App.Path & WaveDir & ThisChar & ".wav" Exit Function End If

Done:

End Function

Public Sub PlayCharacter(ByVal WavePath As String)

Set DsBuffer = Ds.CreateSoundBufferFromFile(WavePath, DsDesc, DsWave) DsBuffer.Play DSBPLAY\_DEFAULT

End Sub Public Function PlayWave(WaveName As String) Dim WavePath As String

WavePath = App.Path & "/Sounds/Program/" & WaveName

Set DsBuffer = Ds.CreateSoundBufferFromFile(WavePath, DsDesc, DsWave) DsBuffer.Play DSBPLAY\_DEFAULT

End Function

#### **RANDOM QSO**

Dim License As String Dim YearsLicensed As Integer Dim TheZone As Integer Dim Callsign As String Dim State As String Dim StateAbrev As String Dim City As String Dim Gender As String Dim Age As Integer Dim FirstName As String Dim Occupation As String Dim Temperature As Integer Dim CurrentMonth As Integer Dim ReceivingPartyCallsign As String Dim ReceivingPartyFirstName As String

Public Function GetQSO() As String Dim var As String Dim TempDate As String Dim upperbound As Integer Dim lowerbound As Integer

' http://zs6ez.za.org/tutorial/cw-qso.htm

# Randomize

' ===================== Main Logic ===================

TempDate = Date  $\frac{15}{12/2003}$ 

 $CurrentMonth = Mid(TempDate, 1, InStr(1, TempDate, "/") - 1)$ 

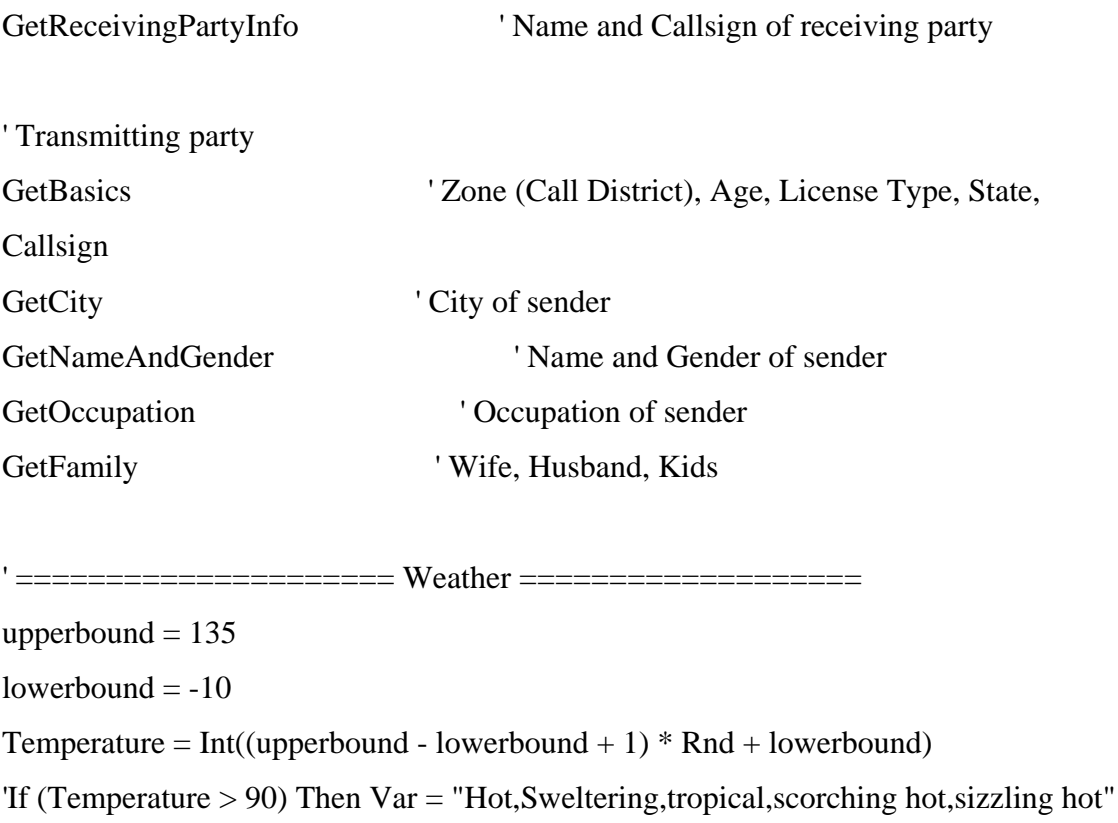

'If (Temperature < 90 And Temperature > 50) Then Var = "Mild,Rainy,Foggy,Windy"

var = "Cool, Humid,Clear,Cold,Rainy,Mild,Rainy,Foggy,Windy,Hot,Snow"  $Weather = GetRandom(var, ",")$ 

 $var =$ 

"WINDY,CALM,HOT,RAINY,WARM,BREEZY,WINDY,MILD,WET,DRY,COLD" WeatherConditions =  $GetRandom(var, ",")$ 

 $var =$ 

"LUNCH,BREAKFAST,WORK,SCHOOL,BED,STORE,WORK,DINNER,BOWLING, GOLF,CHOW"  $ReasonQRT = GetRandom(var, ",")$ 

' ===================== Radio,Antenna,Power,Reception

========================

 $var =$  "30,21,50,25,20,100,150,100,5,100,75"

 $AntennaHeight = GetRandom(var, ",")$ 

var = "VERTICAL,GROUND PLANE,INVERTED VEE,TRAP DOUBLET,DIPOLE,2 ELE YAGI,QUAD,5 ELE BEAM,DIPOLE,RHOMBIC,CUBICAL QUAD"  $AntennaType = GetRandom(var, ",")$ 

var = "250,750,100,450,180,500,75,100,3,1000,1000"  $power = GetRandom(var, ",")$ 

 $var =$  "569,468,569,569,559,579,599,589,599,559,598"

 $RST = GetRandom(var, ",")$ 

var = "R4,SB202,HQ100,SB301,DRAKE 2C,75S3,R100,DRAKE 2B,HQ101,75A4,75A4"  $ReceiverBrand = GetRandom(var, ",")$ 

3880 'TUBES-NT\$  $var = "11,10,21,11,3,16,8,8,17,14,17"$  $Tubes = GetRandom(var, ",")$ 

' ======================= Make QSO ====================

 $QSO = "CQ CQ CQ CQ VVV VVV VVV"$ 

 $QSO = QSO \&$  Callsign  $\&$  " DE " + Receiving Party Callsign  $\&$  " RRR "

 $QSO = QSO \& "AND TNX " & Receiving PartyFirstName +", UR RST " & RST &",$ 

QTH HR IS " + City & "," & State + ", AND NAME IS " + FirstName + ". "

 $QSO = QSO \&$  "MY RIG RUNS "  $\&$  power  $\&$  " WATTS INTO A "  $\&$  AntennaType  $\&$  " UP " & AntennaHeight & " FEET. "

QSO = QSO & "MY RECEIVER IS " & ReceiverBrand & " WITH " & Tubes & " TUBES. MY AGE IS " & Age

 $QSO = QSO \& "AND LICENSED" & YearsLieensed \& "YEARS AS" + License + "$ CLASS. "

 $QSO = QSO \& THE WEATHER HERE IS " & Weather & "AND " +$ 

WeatherConditions  $+$  " AND TEMPERATURE IS "  $&$  Temperature  $&$  ". "

QSO = QSO & "MY OCCUPATION IS " & Occupation & ". I MUST QRT SOON FOR " & ReasonQRT & ". HOW COPY? "

 $QSO = QSO \&$  Callsign  $\&$  " DE "  $\&$  Receiving Party Callsign + " AR"

 $GetQSO = QSO$ 

' ====================== NOTES: Good Info ===================

'Following are some examples, along with the correct answer: 'What is the callsign of the station being called? (WA7VXB/8) 'What is the callsign of the calling station? (N3YZW) 'What is the name of the operator being called? (Roger) 'What is the name of the calling operator? (Julles) 'What is the calling operators job? (Keypunch Operator) 'What make and model radio is he using? (Yaesu l01B) 'What kind of antenna is he using? (2 Element Quad) 'What kind of feedline is he using? (50 Ohm Coaxial Cable) 'How many children does he have? (2) 'What is the temperature at his location? (74 Degrees)

'V V V WA7VXB/8 de N3YZW BT RRR Thanks Roger for the nice report. 'Your report is RST 569 ? 569 here in Gambrills, MD. 'My name is Julles and I work as a Keypunch Operator.

'My age is 30 and I am married and have 2 children.

'The rig is a Yaesu 101B putting out 75 watts to a 2 element Quad antenna.

'I feed the antenna with 50 ohm coaxial cable.

'The weather here is warm and breezy, temperature is 74 degrees.

'So how copy? AR WA7VXB/8 de N3YZW SK

'Example 1:

'CQ de ZS6EZ CQ de ZS6EZ K

'ZS6EZ de ZS4TX ZS4TX [KN]

'ZS4TX DE ZS6EZ GM = TU fer cl = Name Chris QTH Pretoria = RST 599 = Hw cpi?

ZS4TX de ZS6EZ [KN]

'ZS6EZ DE ZS4TX TU Chris = RST 599 plus = Name Bernie QTH Bloemfontein = Nice meet u fer 1st

'time = Ant 3 el Yagi up 30 m = Pwr 100 W = Wx hr fb temp 30 C = ZS6EZ de ZS4TX [KN]

'ZS4TX de ZS6EZ Name agn? BK

'BK Bernie Bernie BK

'BK Thanks Bernie = Sri had  $QRM = Hr$  2 el up 22 m es 1TT W = Wish I had ur 3 el = hr no space

' fer big ants = Wx hr also fine temp  $26 C =$  hv bn ham 1 yr, still getting used to

' cw = condx rotten past few days = hv hrd vy few stns on  $40 \text{ m}$  = only sum W6 on LP b4

' sunset  $=$  hvnt had much luck wrking them tho  $=$  ok must run hv to do sum chores arnd

' house = 73 cul bernie [AR] ZS4TX de ZS6EZ [SK] CL

'ZS6EZ de ZS4TX OK Chris = Yes 3 el lot of fun = Wrk W6 on LP all the time =

' Condx rotten hr too but wrked FO stn on SP at sunset = OK 73 tnx QSO es QSL via  $buro = ZS6EZ$  de  $ZS4TX$  [SK]

'Example 2 (a directional CQ): 'CQ Oc de ZS6EZ CQ Oc de ZS6EZ ZS6EZ Oc [KN] 'de IK1XYZ 'CQ Oc de ZS6EZ CQ Oc de ZS6EZ ZS6EZ Oc [KN] 'de IK1XYZ

'IK1XYZ pse qrt ur not in  $Oc = CQ$  Oc de ZS6EZ  $CQ$  Oc de ZS6EZ ZS6EZ Oc [KN]

' Example 3 (a complete contest-style QSO): 'CQ ZS4TX ZS4TX TEST 'ZS6EZ 'ZS6EZ 5NN13N '5 NNTT1 'TU ZS4TX TEST

' In contests, ending signals, the "DE" and other niceties are generally dispensed with. ' Notice how the example QSO includes no ending signals, and no instances of the "DE" signal.

'Here is a suggested first QSO: 'QRL? 'CQ de ZS6XYZ ZS6XYZ K 'ZS--- de ZS6XYZ GM = Name Bill QTH Pretoria = RST 599 = Hr vy nervous cuz my 1st QSO on CW ' HI = ZS--- de ZS6XYZ [KN] 'ZS--- de ZS6XYZ OK --- = Cpied all OK = Hr dipole es  $100 W = 73$  tu QSO ' es pse QSL via buro = ZS--- de ZS6XYZ [SK]

End Function Private Sub GetNameAndGender() 'Sender

Dim upperbound As Integer Dim lowerbound As Integer Dim TempNum As Integer Dim var As String

```
' Ratio of men to women in Ham Radio (5-1 ?) 
upperbound = 5lowerbound = 1TempNum = Int((upperbound - lowerbound + 1) * Rnd + lowerbound)
```
' Choose gender on above ratio If (TempNum  $=$  upperbound) Then Gender = "Female" Else Gender = "Male" End If

FirstName = GetPersonsFirstName(Gender)

```
End Sub 
Private Function GetRandom(DataStr As String, Seperator As String) As String
```
Dim X As Integer Dim Num As Integer Dim NamesArray As Variant Dim lowerbound As Integer Dim upperbound As Integer

NamesArray = Split(DataStr, Seperator)

lowerbound = LBound(NamesArray)  $upperbound = UBound(NamesArray)$ 

 $X = Int((upperbound - lowerbound + 1) * Rnd + lowerbound)$ 

 $GetRandom = NamesArray(X)$ 

End Function

Private Sub GetBasics() ' Sender - Zone (Call District), Age, License Type, State, Callsign

Dim TempStateAndAbrev As Variant Dim TempZoneText As String Dim Zone(10) As String

' Call Districts

Zone(0) = "North Dakato-ND,South Dakato-SD,Nebraska-NE,Colorado-CO,Kansas-

KS,Missouri-MO,Iowa-IA,Minnesota-MN"

Zone(1) = "Connecticut-CI,Rhode Island-RI,Massachusetts-MA,New Hampshire-

NH,Vermont-VT,Maine-ME"

 $\text{Zone}(2) = \text{"New York-NY}, \text{New Jersey-NJ"}$ 

Zone(3) = "Pennsylvania-PA,Delaware-DE,Maryland-MD"

Zone(4) = "Alabama-AL,Georgia-GA,Tennessee-TN,Kentucky-KY,Virginia-VA,North

Carolina-NC,South Carolina-SC,Florida-FL"

Zone(5) = "Texas-TX,New Mexico-NM,Oklahoma-OK,Arkansas-AR,Louisiana-

LA,Mississippi-MS"

 $Zone(6) = "California-CA"$ 

Zone(7) = "Washington-WA,Oregon-OR,Idaho-ID,Nevada-NV,Utah-UT,Arizona-

AZ,Montana-MT,Wyoming-WY"

Zone(8) = "Michigan-MI,Ohio-OH,West Virginia-WV"

 $\text{Zone}(9) = \text{"Wiscosin-WI}, \text{Illinois-IL}, \text{Indiana-IN"}$ 

' Outliers - Alaska -Zone 7 (Prefix AL7,KL7,NL7) , Hawaii-Zone 6 (Prefix

AH6,NH6,WH6)

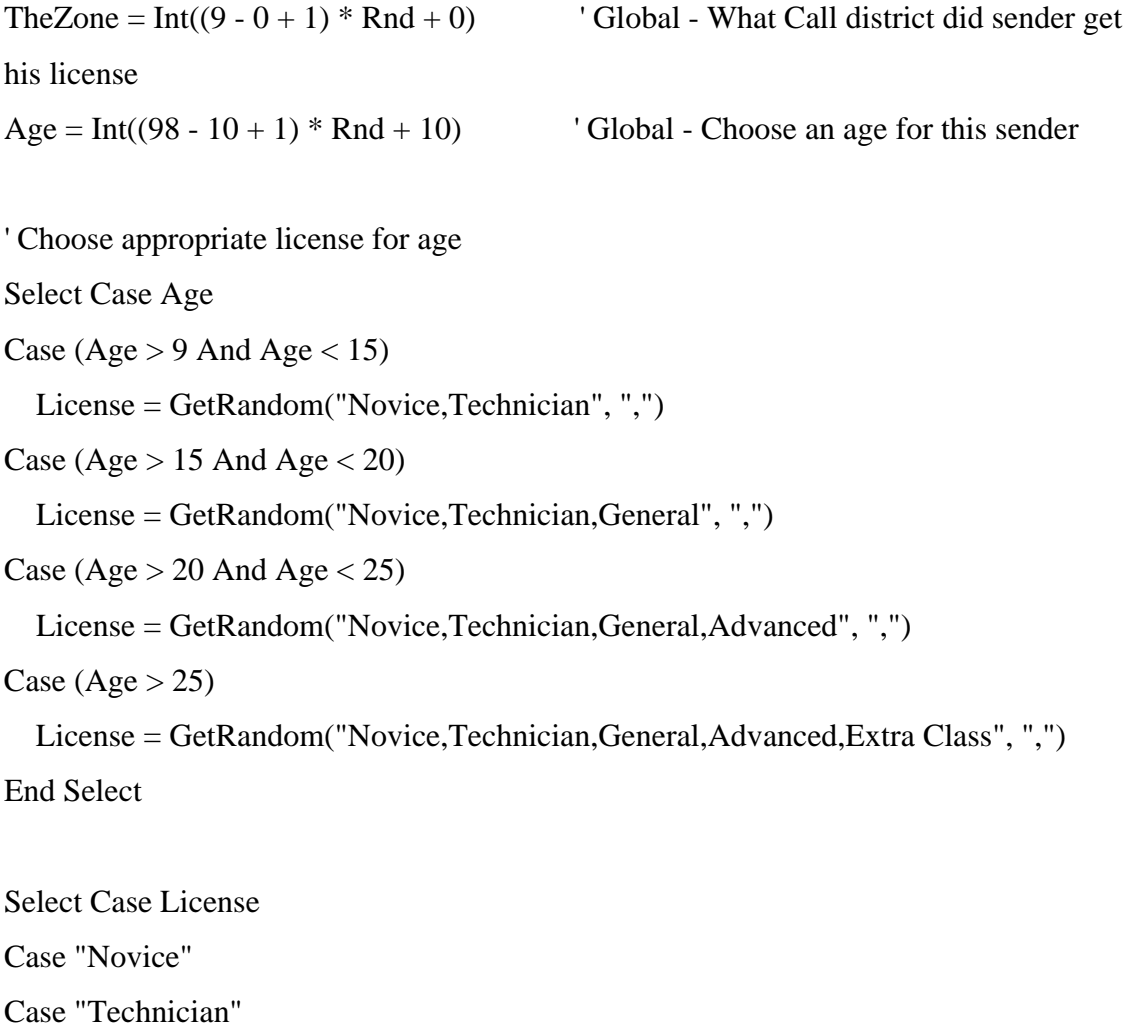

Case "General"

Case "Advanced"

Case "Extra Class"

End Select

YearsLicensed =  $Int(((Age / 3) - 1 + 1) * Rnd + 1)$ 

Callsign = GetCallsign(License, TheZone)

TempZoneText = GetRandom(Zone(TheZone), ",") ' Get list of states and their abreviations and choose one

TempStateAndAbrev = Split(TempZoneText, "-") Split state name and abreviation  $State = TempStateAndAbetween(0)$  ' Global, set state  $StateAbrev = TempStateAndAbrev(1)$  'Global, set state abreviation

End Sub

Private Function GetCallsign(TempLicense As String, TempZone As Integer) As String

' Sender OR Receiver

' Callsigns letters and numbers sequence

' Novice = 2L 1# 3L

' Tech= 1L 1# 3L

 $'$  General = 1L 1# 3L

' Advanced  $= 2L$  1# 2L

' Extra Class = 1L 1# 2L, 2L 1# 1L

' US always start with A,N,K,W

Dim Firstletter As String Dim Alphabet As String

Alphabet = "A B C D E F G H I J K L M N O P Q R S T U V W X Y Z"

Firstletter = GetRandom("A,N,K,W", ",")

TempLicense = GetRandom("Novice,Technician,General,Advanced,Extra Class", ",") '

Global

TempZone =  $Str(int((9 - 0 + 1) * Rnd + 0))$ 

Select Case TempLicense

Case "Novice"

 GetCallsign = Firstletter & GetRandom(Alphabet, " ") & Trim(Str(TempZone)) & GetRandom(Alphabet, " ") & GetRandom(Alphabet, " ")

Case "Technician"

```
GetCallsign = Firstletter & Trim(Str(TempZone)) & GetRandom(Alphabet, " ") &
GetRandom(Alphabet, " ") & GetRandom(Alphabet, " ")
```
Case "General"

```
GetCallsign = Firstletter & Trim(Str(TempZone)) & GetRandom(Alphabet, " ") &
```
GetRandom(Alphabet, " ") & GetRandom(Alphabet, " ")

Case "Advanced"

```
 GetCallsign = Firstletter & GetRandom(Alphabet, " ") & Trim(Str(TempZone)) &
```
GetRandom(Alphabet, " ") & GetRandom(Alphabet, " ")

Case "Extra Class"

If (GetRandom(" $1,2$ ", ",") = "1") Then

```
GetCallsign = Firstletter & Trim(Str(TempZone)) & GetRandom(Alphabet, " ") &
GetRandom(Alphabet, " ")
```
Else

```
 GetCallsign = Firstletter & GetRandom(Alphabet, " ") & Trim(Str(TempZone)) & 
GetRandom(Alphabet, " ") 
  End If
```
End Select

End Function

Private Sub GetCity() Sender

Dim ThisPath As String Dim CityState As Variant Dim CityList() As String Dim Num As Integer Dim upperbound As Integer Dim lowerbound As Integer

' This routine is alot of trouble to go to when we are just trying to ' pick a city name for this state. But with 5000 city names the User ' can be sure not to see the same ones over and over. ' Variety is the spice of life!

```
Num = 0ThisPath = App.Path & "Cities.txt"Open ThisPath For Input As #3 <sup>'</sup> Open cities.txt File for Input
Do While Not EOF(3)
```
Line Input #3, TempStr

```
If (TempStr \langle "") Then 'Make sure we have something
   CityState = Split(TempStr, ",") ' Split on comma (Houston, Tx)
   If (Trim(CityState(1)) = StateAbbrev) Then 'If this state matches ours
    Num = Num + 1 'increment counter
    ReDim Preserve CityList(Num) Thake array one larger
    CityList(Num - 1) = Trim(CityState(0)) 'Put this city in our list for our state
    End If 
  End If 
Loop
```
Close #3

If (Num  $= 0$ ) Then City  $=$  "Pleasant Valley ": Exit Sub ' Something went wrong, give generic name and leave

```
lowerbound = LBound(CityList)upperbound = UBound(CityList)X = Int((upperbound - lowerbound + 1) * Rnd + lowerbound)
```
#### $City = CityList(X)$

End Sub

Private Sub GetOccupation() Sender

' Possibilities based on Age and Gender

' I'm too lazy to ad gender categories (secretary,librarian,ect...)

' Really needs some work!

Dim JobTypeList As String Dim JobType As String Dim var As String

If  $(Age < 17)$  Then Children in the US must go to school till 17 Occupation = "Student" Exit Sub End If

If (Age  $> 67$ ) Then Occupation = "Retired": Exit Sub

JobTypeList = "Science,Engineering,Business,Medical,Artist,Trade,Other" JobType = GetRandom(JobTypeList, ",")

Select Case JobType

Case "Science"

 $var =$ 

"Chemist,Geologist,Geophysicist,Anatomist,Physiologist,Botanist,Zoologist,Biochemist, Marine Biologist,Biologist"

 var = var & ",Physicist,Meteorologist,Metallurgist,Materials Scientist,Psychologist"  $Occupation = GetRandom(var, ",")$ 

Case "Engineering"

 var = "Architect,Surveyor,Cartographer,Civil Engineer,Electrical Engineer,Electronics Engineer,Mechanical Engineer"

 var = var & ",Mining Engineer,Materials Engineer,Aeronautical Engineer,Industrial Engineer"

 $Occupation = GetRandom(var, ",")$ 

Case "Professional"

var = "Policeman,Fireman,Safety

Inspector,Librarian,Doctor,Nurse,Physician,Accountant,Teacher"

 $var = var \&$  ""

 $Occupation = GetRandom(var, ",")$ 

Case "Artist"

var = "Musician,Painter,Sculpter,Singer,Magician,Choreographer,Dancer,Actor,Film

Director"

 $var = var \&$  ""  $Occupation = GetRandom(var, ",")$ 

Case "Other"

var = "Guard,Teller,Trucker,Bus Driver,Cabbie,Cab Driver,Store

Clerk,Clerk,Cashier,Waiter,Orderly"

var = var & ",Contruction Foreman,Keypunch Operator"

 $Occupation = GetRandom(var, ",")$ 

Case "Trade"

var = "Machinists,Metal Fitter,Toolmaker,Locksmith,Gunsmith,Engraver"

var = var & ",Metal Fabricator,Welder,Blacksmith,Electroplater"

var = var & ",Carpenter,Bricklayer,Floor Tiler,Wall Tiler,Stonemason,House

Painter,Signwriter,Insulation Installer"

var = var & ",Plumberm,Builder,Cabinetmaker,Picture Framer,Wood Turner"

var = var & ",Butcher,Baker,Cook,Confectioner,Chef,Pastry Cook"

var = var & ",Gardener,Grounds Keeper,Lanscaper,Tree Surgeon"

var = var & ",Screen Printer,Print Binder,Print Finisher,Printing Machinist"

var = var & ",Electrician,Lift Mechanic"

var = var & ",Car Machanic,Car Painter,Car Body Repair,Automotive Electrician,Car

Upholsterer,Mechanic"

var = var & ",Tailor,Dressmaker,Apparel Cutter,Furniture

Upholsterer,Shoemaker,Upholsterer"

 var = var & ",Hairdresser,Shipwright,Glass Blower,Jeweller,Gem Cutter,Piano Tuner"  $Occupation = GetRandom(var, ",")$ 

End Select

End Sub

Private Function GetPersonsFirstName(TempGender As String) As String ' Sender OR Receiver

Dim var As String

If (TempGender = "Male") Then

 $var = var \&$ 

"Aaron,Abel,Abraham,Adam,Adrian,Alan,Alden,Alec,Alex,Allen,Alonzo,Andre,Andrew ,Angelo,Antonio"

 $var = var \&$ 

",Anthony,Arnold,Arthur,Austin,Barry,Benjamin,Ben,Benson,Blake,Brad,Bradley,Brand on,Brendon,Brett"

 $var = var \&$ 

",Brian,Bruce,Bryan,Byron,Caleb,Calvin,Cameron,Carlos,Carson,Carter,Carver,Cedric,C had,Chandler"

",Charles,Charlton,Christian,Chris,Clark,Clayton,Clinton,Cody,Colby,Cole,Colin,Corey, Cory,Craig"

 $var = var \&$ 

",Dale,Dalton,Damon,Daniel,Darnell,Darrell,Darren,David,Davis,Dean,Dennis,Derek,De vin,Dillon,Dirk"

 $var = var \&$ 

",Donald,Donovan,Douglas,Drake,Drew,Dustin,Dwight,Dylan,Edmund,Edward,Elliot,E mmett,Eric,Erwin,Ethan"

 $var = var \&$ 

",Evan,Everett,Fabian,Floyd,Forrest,Frank,Frederick,Fred,Garrett,Garrick,Gary,Gavin,Ge offery"

 $var = var \&$ 

",George,Gerald,Gilbert,Gordon,Grady,Granger,Grant,Gregory,Greg,Griffen,Griffith,Ha dley,Haden,Harold"

 $var = var \&$ 

",Harrison,Harry,Hartley,Hayes,Hayes,Heath,Henry,Hogan,Holden,Howard,Hunter"

 $var = var \&$ 

",Ian,Issac,Isaiah,Ivan,Jack,Jackson,Jacob,James,Jarrett,Jarvis,Jason,Jay,Jefferey,Jeff"

 $var = var \&$ 

",Jeremy,Jerome,Jesse,John,Jonah,Jonathan,Jordan,Joseph,Joshua,Josh,Juan,Justin,Kale, Kareem"

 $var = var \&$ 

",Karl,Keenan,Keith,Kelvin,Kendall,Kendrick,Kenneth,Ken,Kevin,Kirk,Kristopher,Kris, Kurt,Kyle"

 $var = var \&$ 

",Lance,Lawrence,Lee,Leon,Leonard,Levi,Lewis,Lincoln,Lloyd,Logan,Luis,Lucas,Luke, Lyndon"

 $var = var \&$ 

",Manuel,Marcus,Mario,Mark,Marlon,Marshall,Martin,Mason,Matt,Matthew,Maurice,M ax,Maxwell,Michael"

",Mike,Miles,Mitchell,Montgomery,Monty,Morgan,Nathan,Neil,Nelson,Nicholas,Nick,N olan,Oliver,Oscar,Owen"

 $var = var \&$ 

",Palmer,Parker,Patrick,Paul,Peter,Peyton,Phillip,Preston,Quentin,Quincy,Quinn,Ramon, Ramsay"

 $var = var \&$ 

",Randall,Randolph,Randy,Raphael,Ray,Raymond,Reed,Regan,Reginald,Reuben,Rhett,R ichard,Riley,Robert"

 $var = var \&$ 

",Roderick,Rodney,Roger,Roland,Ronald,Ross,Roy,Russ,Russell,Ryan,Samson,Samuel,S aul,Sawyer,Scott"

 $var = var \&$ 

",Sean,Sebastian,Seth,Shane,Shawn,Sidney,Simon,Solomon,Spencer,Stanley,Stephen,Ste ve,Stewart,Taylor"

 $var = var \&$ 

",Terrence,Terrill,Terry,Theodore,Timmy,Tim,Timothy,Toby,Todd,Tony,Travis,Trent,Tr evor,Troy"

 $var = var \&$ 

",Tucker,Tyler,Van,Vance,Vaughn,Vernon,Victor,Vincent,Virgil,Wade,Wallace,Walter,

Ward,Warren,Wayne"

 $var = var \&$ 

",Wesley,Weston,Wiley,William,Will,Winston,Woody,Wyatt,Zachary,Zach"

 $GetPersonsFirstName = GetRandom(var, ",")$ 

Else

 $var =$ 

"Amber,Amy,Andrea,Anna,April,Ashley,Audrey,Alice,Betty,Barbara,Barby,Becky,Bets y,Beverly,Brandy,Brenda"

",Bridget,Brooke,Candace,Carley,Carmela,Carol,Caroline,Casey,Cassy,Cathy,Charlene, Chrissy,Cindy"

 $var = var \&$ 

",Courtney,Crystal,Cynthia,Dana,Danielle,Darla,Dawn,Deborah,Debra,Debbie,Denise,Di ana,Diane"

 $var = var \&$ 

",Donna,Doreen,Dorothy,Drew,Elaine,Elise,Elissa,Elizabeth,Ellen,Emily,Erica,Estelle,E velyn"

 $var = var \&$ 

",Faith,Felicia,Francine,Gabrielle,Gina,Ginger,Gloria,Grace,Gracie,Gwen,Hailey,Hannah ,Hazel"

 $var = var \&$ 

",Heather,Helen,Hillary,Holly,Hope,Ida,Irene,Isabel,Ivy,Jamie,Jan,Jane,Janet,Janice,Jean ine"

 $var = var \&$ 

",Jennifer,Jenny,Jessica,Jewel,Jill,Joanna,Josie,Joslyn,Joy,Joyce,Judith,Julia,Julie,June,Ju stine"

 $var = var \&$ 

",Kara,Karen,Karisa,Karla,Katie,Katrina,Kay,Kayla,Kaylee,Kelley,Kendra,Kim,Krista,K risti"

 $var = var \&$ 

",Lara,Laura,Laurel,Lauren,Leigh,Leslie,Lillian,Linda,Lindsey,Lisa,Liza,Loni,Lora,Lore en,Lucy"

 $var = var \&$ 

",Lydia,Lynn,Madeline,Mae,Mallory,Mandy,Marcia,Marcy,Margaret,Maria,Marie,Marie l,Marion"

 $var = var \&$ 

",Marilyn,Marisa,Marni,Marsha,Martha,Mary,Maureen,May,Megan,Melinda,Melissa,Me lody,Mercedes"

",Mia,Michele,Mindy,Miranda,Mitzi,Molly,Monica,Myra,Nancy,Natalie,Natasha,Nicole, Nina,Noreen"

 $var = var \&$ 

",Odelia,Olivia,Paige,Pamela,Pam,Pat,Patience,Patricia,Paula,Pearl,Priscilla,Quincy,Quin n"

 $var = var \&$ 

",Rachel,Raquel,Reba,Rebecca,Regan,Regina,Renee,Rhonda,Rita,Roberta,Robin,Rosa,R osalie,Rose"

 $var = var \&$ 

",Ruth,Ryann,Sabrina,Sally,Samantha,Sandra,Sarah,Shanna,Shannon,Shelly,Shirley,Son dra,Sonya"

 $var = var \&$ 

",Sophia,Sophie,Stacy,Stella,Stephanie,Stephie,Susan,Suzanne,Sydney,Sylvia,Tabitha,Ta nya"

 $var = var \&$ 

",Tatum,Teresa,Tessa,Tiffany,Tina,Tracy,Tricia,Trina,Trish,Valerie,Vanessa,Veronica,Vi cki"

 $var = var \&$ 

",Victoria,Vivian,Wanda,Wendy,Whitney,Wilma,Winona,Wynn,Yolanda,Yvette,Zelda"

```
 GetPersonsFirstName = GetRandom(var, ",")
```
End If

End Function

Private Sub GetReceivingPartyInfo() ' Receiver - Receiveing Party needs Callsign and name

Dim RGender As String Dim RLicense As String Dim RZone As Integer

RGender = GetRandom("Male,Female", ",") RLicense = GetRandom("Novice,Technician,General,Advanced,Extra Class", ",")  $RZone = Int((9 - 0 + 1) * Rnd + 0)$ 

ReceivingPartyCallsign = GetCallsign(RLicense, RZone) ReceivingPartyFirstName = GetPersonsFirstName(RGender)

End Sub

Private Sub GetFamily()

End Sub